**NASA Contractor Report 178334** 

 $\lambda$ 

# **ICASE** INTERIM REPORT 2

**PISCES 2 USER'S** MANUAL

**Terrence W. Pratt** 

**NASA Contract No. NAS1-18107 July 1987** 

**(EASA-CB-178334) PISCES 2 UEEKS 8ANUAL** *~8* **7-2** *6* **554 (hASA) 44 p Avail: ElIS** *f3f* **AG31BE A01 CSCL 098** 

**Unclas 63/61 00879C6** 

**INSTITUTE** FOR *COMPUTER* **APPLICATIONS IN SCIENCE** *AND* **ENGINEERING NASA Langley Research Center, Hampton, Virginia 23665** 

**Operated by the Universities Space Research Association** 

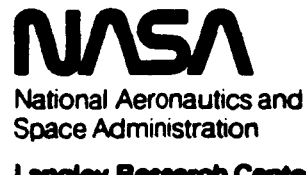

**Langley Research Center Hampton, Virginia 23665** 

# **ICASE** INTERIM REPORTS

**ICASE** has introduced a new report series to be called **ICASE** Interim Reports. The series will complement the more familiar blue **ICASE** reports that have been distributed for **many** years. The blue reports are intended **as** preprints of research that has been submitted for publication in either rcfcrced journals or conference proceedings. In general, the green Interim Report will not be submitted for publication, at least not in its printed form. It will bc used for research that has reached a certain level of **maturity** but needs additional refinement, for technical reviews or position statements, for bibliographies, and for computer software. The Interim Reports will receive the same distribution as the **ICASE**  Reports. They will be available upon request in the **future,** and they may be referenced in other publications.

> Robert G. Voigt **Director**

## TABLE OF CONTENTS

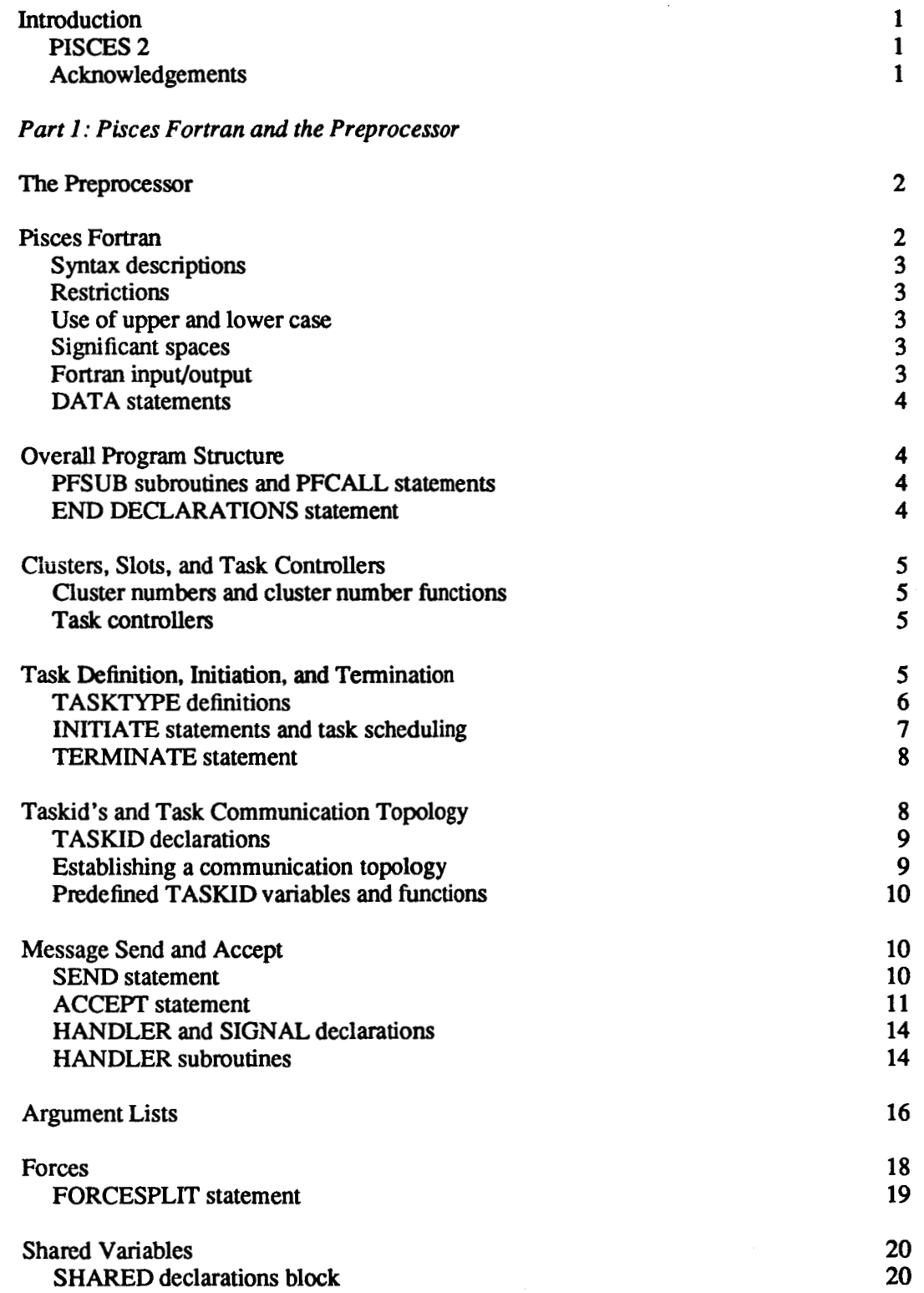

iii

PRECEDING PAGE BLANK NOT FILMED.

 $\ddot{\phantom{a}}$ 

PAGE 11 INTENTIONALLY BLANK

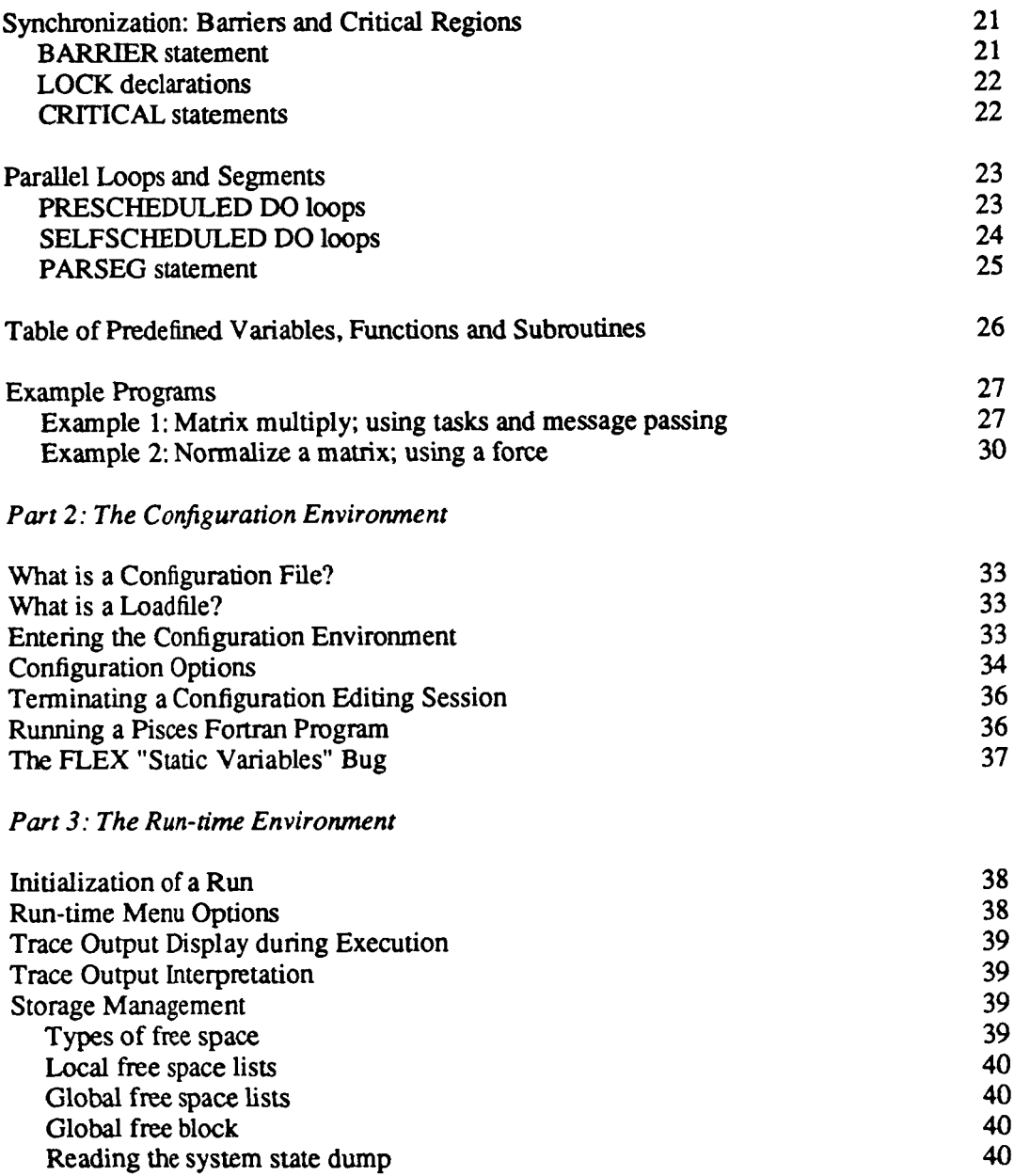

## **iV**

 $\overline{\phantom{a}}$ 

 $\label{eq:2.1} \mathcal{L}_{\text{max}} = \mathcal{L}_{\text{max}} = \mathcal{L}_{\text{max}} = \frac{1}{2} \sum_{i=1}^{N} \frac{1}{\sigma_i} \sum_{i=1}^{N} \frac{1}{\sigma_i} \sum_{i=1}^{N} \frac{1}{\sigma_i} \sum_{i=1}^{N} \frac{1}{\sigma_i} \sum_{i=1}^{N} \frac{1}{\sigma_i} \sum_{i=1}^{N} \frac{1}{\sigma_i} \sum_{i=1}^{N} \frac{1}{\sigma_i} \sum_{i=1}^{N} \frac{1}{\sigma_i} \sum_{i=1}^{N} \frac{1}{\$ 

 $\sim$   $-$ 

 $\sim$   $\sim$ 

# **.COMPT THE ALAPANASSION ON**

# **INTRODUCTION**

PISCES (Parallel Implementation of Scientific Computing Environments) is a "virtual" computer system intended for **the** solution of large scale problems in scientific and engineering computation. It is **l.?sed** on the use of MIMD parallel cornputation **to** achieve high computation rates. The "virtual" system includes a programming environment and programming language that can **be** implemented on a variety of underlying operating systems and machine architectures. Because the software provides an abstract "vir**tual** machine" to the user, the precise details of the hardware and lower levels of operating system software **are** of concern **to** the user primarily when "tuning" a program *to* improve its performance.

#### *PISCES* **2**

PISCES 2 is the version of the PISCES environment and language for the Flexible FLEX/32 computer system. This manual describes the PISCES 2 system as it is currently implemented at **NASA** Langley Research Center. The system consists of three major components:

**1.** *Pkces Fortran and the Preprocessor.* The applications programmer writes programs in a version of Fortran *77* that includes extensions for parallel computation. These extensions include tasktype definitions, **task** initiation and termination, message passing among tasks, "forces" consisting of several parallel tasks executing the same program text, shared variables, and other constructs.

A preprocessor converts a **Pisces** Fortran program into a standard Fortran **77** program. The parallel programming constructs of Pisces Fortran **are** converted into mofe complex **sets** of ordinary Fortran statements and declarations, together with calls on procedures in a Pisces run-time library that implement the run-time actions necessary for the parallel constructs. Part **1** of this manual describes the Pisces Fortran extensions and use of the preprocessor.

**2.** *The Conjiguration Environment.* When the user has created and successfully compiled a Pisces Fortran program, the command "pisces" brings up the PISCES configuration environment. This environment provides a series of menus that allow the user to build or edit a configuration for a particular run. A menu also drives the creation of **an** appropriate loadfile for the run. The configuration includes **an** execution time limit, trace settings for execution monitoring, and related information, in addition to a mapping from the virtual machine to the actual FLEX hardware. Part 2 of this manual describes the PISCES configuration environment.

*3. The Execution Environment.* If the user requests program execution from the configuration environment, the loadfile is downloaded to the appropriate set of FLEX PE's, and control transfers to the PISCES execution environment, a program that runs on the "main" FLEX PE. This program displays a menu with various options for controlling and monitoring the execution of the Pisces Fortran program. Part 3 of this manual describes the PISCES execution environment.

## *Acknowledgements*

Although the details of the PISCES design and implementation **are** entirely the author's, design ideas have come from many sources. Harry Jordan of the University of Colorado is responsible for the concept of a "force" and the associated declarations and statements. Piyush Mehrotra of Purdue University is responsible for developing the basic concepts of "windows" as a mechanism for remote access to data. Other staff members and visitors at ICASE, **esp.** Merrell Patrick, Loyce Adams, Tom Crockett, and Bob Voigt, have contributed numerous suggestions. Nancy Fitzgerald and Jeff Taylor, together with the author, constructed the earlier PISCES 1 implementation for an Apollo workstation network and the DEC VAX under Unix.

This **work was supported in part by NASA Grant 1467-1 and Virginia CIT Grant INF-86-01** *to* the **University of Virginia** and **in part by NASA Contract No. NASI-18107 while the author was in residence. at the Institute for Computer Applications in Science and Engineering (ICASE), NASA Langley Research Center, Hampton, VA 23665.** 

#### **PISCES** USER'S *MANUAL:* **PART** 1

## **PISCES** FORTRAN AND THE **PREPROCESSOR**

This part details the syntactic and semantic extensions to Fortran 77 for the "Pisces **Fortran"** programming language, **as** implemented on the **FLEX/32.** 

## **The Preprocessor**

**A** preprocessor is used to translate Pisces Fortran into standard Fortran 77, which is then compiled by the standard **UNIX** Fortran compiler (f77). **A** small library of additional run-time routines **are** needed to support calls inserted by the preprocessor into the Fortran code. The **FLEX** Concurrent Fortran (cf77) preprocessor is **NOT** used by Pisces.

**A** Pisces Fortran program may be created in one or more Unix files. Standard Fortran 77 routines may be included along with routines that use the Pisces Fortran extensions described below. Ordinary Fortran routines may **be** compiled using the **Unix** Fortran compiler, ff77 (on the **FLEX).** Routines that use Pisces Fortran extensions must be preprocessed. Files containing Pisces Fortran routines, or containing a mixture of Pisces Fortran and Fortran 77 routines, must have names that end in ".pf'.

The preprocessor is named "pfpp" (Pisces Fortran preprocessor). To **use** the preprocessor to translate and compile a file <filename>.pf, at the Unix prompt, type:

pfpp <filename> **NOTE:** Don't include the ".pf' in the name.

The preprocessor will find the file <filename>.pf in your local directory, preprocess it to produce a file named <filename>.f, **and** then use ff77 to compile this file to produce **an** object file named <filename>.o. All files **are** left in your local directory. If your program uses **shared** variables, there will also be a file named <filename>.sh.o left in your directory.

You can look at the translation from Pisces Fortran to ordinary Fortran in the file <filename>.f. Pisces Fortran statements have been turned into comment lines that begin with "\*\*\*\*" and are immediately followed by the Fortran 77 lines generated by the preprocessor for that statement.

If you wish to compile a **Pisces** Fortran program using special options on the Fortran 77 compiler call (such **as** code optimization), you can delete the <filename>.o file produced by the preprocessor and call ff77 with your options and the <filename>.f produced by the preprocessor. Currently the preproces**sor** calls ff77 with the **Unix** command:

ff $77$  -c  $\leq$  filename $\geq$ . f

#### **Pisces Fortran**

The new Fortran statements and declarations for parallel processing in Pisces Fortran **are** described below, beginning with the constructs associated with tasks and message passing, and ending with the constructs associated with "forces".

## SYNTAX DESCRIPTIONS

standard **BNF** notation **are:**  The syntax of the extensions is described using a slightly modified **BNF** notation. The extensions **to** 

 $(1)$   $"$ [...]" indicates an optional element,

- (2) "( ...)" indicates repetition of **an** element zero or more times, and
- (3) **a** quoted element must appear exactly **as** written.

## RESTRICTIONS

In order to avoid conflict with user chosen names, the following *are* resewed for use by Pisces: The Pisces Fortran preprocessor must generate various Fortran identifiers and statement numbers.

1. All names that begin with "ppp...".

2. Statement numbers greater **than** 73000.

#### USE OF WPER *AND* LOWER CASE

Fortran is a single-case language (Le., **all** letters **are** converted *to* a single case on input, except in quoted strings). In keeping with Unix Fortran style, lower-case is standard for programming in Pisces Fortran.

## SIGNIFICANT SPACES

Pisces **Fortran** syntax does NOT follow the **Fortran** convention of allowing spaces to **be** left out within statements; spaces **are** 'significant' in Pisces Fortran extensions. In general, the parts of a Pisces Fortran statement must be separated by at least one space unless *the* next character is **a** special character. For example:

 $pfcall sub1(a)$  -- valid

 $pfcallsub1(a)$  -- invalid

## **FORTRAN** INPUT/OuTpuT

other than the standard input and output files: Ordinary Fortran 77 *UO* statements may **be** used in Pisces Fortran. To READ or WRITE from a file

1. Execute the statement:

call setcpu (1) -- on lrcflx (use file system attached *to* PE 1)

or

call setcpu (2) -- on csmflx (use file system attached to PE **2)** 

before the file is opened.

the full Unix path **as** the filename. For example: 2. OPEN the file, using the standard **Fortran** OPEN statement (not the Concurrent Ftn OPEN) with

open (unit=9, **file='/usr/u2/twp/datafile')** 

#### **DATA STATEMENTS**

Due to a peculiar bug in the **FLEX** software, use of Fortran **DATA** statements to initialize variables in Pisces Fortran is not recommended. **See** the discussion of **the FLEX** 'static variables' problem in **Part**  2 of this manual.

## **OVERALL** PROGRAM STRUCTURE

**A** program is written **as** a set of program **units** of the following types:

Tasktype definitions. PF subroutines **(Ftn** 77 routines that contain Pisces Fortran extensions). Handlers (subroutines for processing messages). Fortran 77 subroutines and functions.

There is no PROGRAM unit (main program) in a Pisces Fortran program. These program **units** may **be**  stored in Unix files in **any** convenient arrangement.

## **PFSUB subroutines and PFCALL statements.**

Fortran 77 subroutine. Replace the word "subroutine" in the header by "pfsub": In general, the Pisces Fortran statements and declarations described **below** may **be** included in any

pfsub <name> (<formal arguments>)

and then instead of the usual Fortran "call" statement, use a "pfcall"

pfcall <name> (<actual arguments>)

**A** Fortran FUNCTION subprogram cannot use Pisces Fortran extensions (including PFCALL's). Each **PFSUB** subroutine must, of course, **be** preprocessed by "pfpp".

## **END DECLARATIONS Statement**

Every program unit that uses Pisces Fortran extensions **(TASKTYPE,** PFSUB, **HANDLER** units) must have an "end declarations" statement included between the last declaration **and** the first executable statement. For example:

pfsub sub1 (argl, arg2) integer a, b, c end declarations if (argl **.eq.** 1) **then**  -- last declaration -- first executable statement

**4** 

## CLUSTERS, SLOTS, *AND* TASK CONTROLLERS

The PISCES virtual machine is organized into one or more "clusters" of processing resources. The precise set of resources assigned to each cluster varies from machine to machine, from cluster **to** cluster, and **cn** the **FLEX** even from run to **run** (because the programmer controls this assignment on the **FLEX** to soine extent, *see* Part 2 below.) On the FLEX, a cluster consists of one "primary" PE and a set of "secondary" PE's.

Within a cluster, each task runs in a particular numbered "slot". The slot is chosen by the system at the time the task is initiated. While a task is running, the pair  $\langle$  cluster number/slot number> uniquely identifies it within the system.

The programmer chooses the number of clusters and slots to use before each **run** of the program, **as**  part of the "configuration" chosen for that run *(see* **Part** 2 of this manual.) **A** maximum of **18** clusters may **be** used on the **FLEX** (because **18 PE's are** available). **A** cluster may have as many slots **as** desired. Limiting the number of slots in a cluster limits the number of tasks that may **be** simultaneously competing for use of the **FLEX PE** assigned to the cluster.

## CLUSTER NUMBERS AND CLUSTER NUMBER FUNCI'IONS

Clusters are identified by "cluster numbers", small positive integers. On the **FLEX** the programmer chooses how many clusters to use for a particular run, and assigns them numbers in the range **1-25.** 

Within a Pisces Fortran program. three functions may **be** used to retrieve **the** cluster numbers being used for clusters in the current run of the program. These functions allow a program to **be** written without knowledge of the precise set of cluster numbers to **be** used:

integer function pppcmin $()$ : returns the smallest cluster number in the configuration being used

integer function pppcmax(): returns the largest cluster number in the configuration being used

integer function **pppcnxt(cc1uster-numben):** returns **the** next larger cluster number (modulo # clusters) after <cluster-number>, in the configuration being used

Functions pppcmin, pppcmax, and pppcnxt **are** predefined and do not need to **be** declared as type **INTEGER** in the user program.

## **TASK** CONTROLLERS

l-

Within each PISCES cluster, a system-defined task called a *task* controller is used to control and monitor the operation of the cluster. A task controller for each cluster is initiated automatically on system startup (at the beginning of a run on the **FLEX).** The task controller initiates each user task that runs in that cluster. This initiation is done in response **to** "initiate" messages from other user **tasks** or the user at the terminal, as explained below.

## **TASK** DEFINITION, INITIATION, AND TERMINATION

**At** the top-level, every Pisces **Fortran** program is structured as a set of one or more tasks that carry out the computational work. The programmer defines a set of "tasktypes" in the program. A task of a particular tasktype may **be** created by executing **an** INITIATE statement. **A task** terminates by executing a TERMINATE statement. These tasks communicate **by** passing messages, **as** discussed in the next section; there are no shared variables among tasks.

## **TASKTYPE Definitions**

#### *Purpose:*

Provide a name and argument list for a tasktype definition (program unit).

#### *Syntax:*

TASKTYPE-heading = "tasktype" tasktype-name ["(" argument-list ")"]

tasktype-name = -- any valid Fortran subroutine name

argument-list = -- *see* below

#### *Semantics:*

A *task* is the largest unit of program execution in Pisces Fortran. A task represents one execution of a particular *tasktype.* During execution of a Pisces Fortran program, many **tasks** of the same tasktype may be running in parallel in different clusters or in the same cluster. The INITIATE statement is used to initiate execution of a **new** task in a given cluster (see below). **The** programmer writes tasktype definitions, and then uses the INITIATE statement to control the number of tasks and their placement in clusters.

A tasktype definition has the same general form **as** a Fortran subroutine except that "TASKTYPE" replaces "SUBROUTINE" in the heading. The last statement executed in a tasktype definition is a TER-MINATE statement (replacing the Fortran RETURN).

The arguments for an execution of a task are taken from the message that caused the task to be initiated (see the INITIATE statement below). The INITIATE message contains a sequence of values (integers, reds, characters, vectors, etc.). The list of arguments given in the TASKTYPE header specifies the local and **COMMON** variables that are to receive these values at **the** time the task is initiated. The argument-list in the TASKTYPE heading must match the argument-list in any INITIATE statement naming that tasktype, in terms of number of values and their types. **See** the section on argument lists below for details.

#### *FLEX Implementation:*

The preprocessor converts a tasktype definition into a Fortran subroutine. Initiating a task of **a**  given tasktype on a given cluster causes the corresponding **Fortran** subroutine to be executed **as** a "process" on the FLEX processor that serves **as** the primary processor for the cluster. Pisces maintains a block of data about each running task, called the "taskblock, which indicates the tasktype, inqueue. and various other information about the task. Process initiation is done with the FLEX CCcrp and CCrunp calls.

#### *Example:*

```
tasktype solver (a, b, c) 
 integer a, b 
 real c 
 common /blkl/ a, c 
 terminate 
 end 
 ...
```
## **INITIATE Statements and Task Scheduling**

#### Purpose:

tion in a particular cluster, or the cluster may be left unspecified (and the Pisces system will schedule it). Initiate execution of a new task of a particular tasktype. The new task may be scheduled for execu-

*Syntax:* 

 $INTIATE-statement =$ "on" cluster-spec "initiate" tasktype-name I"(" argument-list ")\*']

cluster-spec = "any" I "other" I "same" I "cluster(" cluster-number \*')''

 $argument-list = -sec below$ 

cluster-number = -- standard **Fortran** integer-valued expression

## *Semantics:*

**An INITIATE** statement specifies that a task of a specified type is to be initiated on a specified cluster. The arguments to be passed to the new task are specified using **the** syntax described in the Argument Lists section below. The number and type of the arguments specified in the INITIATE statement argument list must match the argument list specification given in the TASKTYPE heading for the tasktype being initiated.

*Scheduling tasks.* Each task is scheduled to be **run** in a particular cluster when it is initiated. The cluster may **be** specified in one of several ways:

1. CLUSTER(n). The programmer may specify the number of **the** cluster where the task is to **be**  initiated, by **an** integer or integer-valued expression.

2. ANY. Specifying the cluster as "any" means the task may be initiated in any (system-chosen) cluster.

3. **OTHER.** Specifying the cluster **as** "other" means the task may be initiated in any system-chosen cluster, other than the cluster running the task executing the INITIATE statement.

**4.** *SAME.* Specifying the cluster **as** "same" means the task must be initiated in the same cluster **as**  the task executing the INITIATE statement.

There is no priority scheduling of tasks within a cluster. All tasks share the FLEX PE assigned to that cluster, using the FLEX MMOS-defined time-slicing algorithm.

When an INITIATE statement is executed, an "initiate" message is created and forwarded to the task-controller of the designated cluster. If no cluster is explicitly specified, a system scheduler in the cluster of **the** initiating task determines the appropriate cluster and forwards the initiate message to the task-controller of that cluster. This task-controller determines when **the** task is actually initiated. At the time of initiation, the arguments designated in the INITIATE statement are passed to the new task. These arguments **are** a sequence of values, as described in the Argument Lists section below.

#### *FLEX Implementation:*

The FLEX implementation follows the semantics described above: execution of an INITIATE statement causes an "initt" message to be sent to the task-controller of the designated (or system-chosen) cluster. The task-controller finds an available slot, sets up the taskblock for the task, and initiates the task **as** a FLEX process. If there is no slot available, the task controller waits until a slot is freed by the termination of another task in the cluster. This activity is all local within the PE assigned **to** the cluster.

The current scheduling algorithms for *ANY* or OTHER scheduling **are** trivial: the task is initiated in the 'hext" cluster in sequence, **as** defined by a call to pppcnxt (this cluster). No load balancing is attempted.

## *Exumples:*

on cluster $(2)$  initiate solver  $(w2, 50, pivot)$ on any initiate printa (vals1, vals2)

#### **TERMINATE Statement**

#### *Purpose:*

Serves to terminate execution of a task.

#### *Syntax:*

TERMINATE-statement = "terminate"

## *Semantics:*

The TERMINATE statement is the last statement executed by a task. The task terminates immediately unless the task has split into a "force". If the task is a force, then TERMINATE terminates a secondary force member immediately when executed by the secondary force member. The primary force member waits to terminate until **all** secondary force members have terminated.

*Orphan messages.* A message that remains in a **task's** inqueue when it terminates, or that arrives after a task has terminated, is called an "orphan message". Orphan messages found when a task terminates **are** reported to the user terminal.

#### *FLEX Implementation.*

heap. The **FLEX** process representing the task is then killed by issuing a Cckillp call. At termination of a task, **all** storage **used** by the task is **returned** to the free storage lists in the global

## TASKID'S AND TASK COMMUNICATION TOPOLOGY

When a task is initiated, it is given a unique "taskid" of the form:

### <cluster-number, slot-number, unique-number, force-member-id>

where the cluster-number and slot-number designate the particular cluster and slot in which the task is running. The unique-number differentiates the task from other tasks that have run previously or may run subsequently in the same slot. The force-member-id is always 0 for an ordinary task and non-zero for a secondary member of a **task** that has split into a force.

A **taskid** is a *datu value* that can be stored in a variable, passed as an argument in a message, transmitted to a subroutine **as** an argument, printed, etc. Variables and arrays that store taskid's must be declared **as** type TASKID.

Four functions may **be** applied to a taskid to retrieve its four parts:

*integer function pppgclu (taskid).* Returns the cluster number part of the taskid.

*integerfunction pppgslo (taskid).* Returns the slot number part of the taskid.

*integer function pppguni (taskid).* Returns the unique number part of the taskid.

*integer function pppgfor (taskid).* Returns the force-member-id part of **the** taskid.

**These functions are predefined in Pisces Fortran and do not need to be declared as type INTEGER** by the **user.** 

## TASKID Declarations

#### *Purpose:*

Declare variables and arrays that *are* to **store** taskid's.

#### *Syntax:*

TASKID-declaration = "taskid" variable-list

variable-list = -- list of **Fortran** variables and arrays, as in a REAL or **INTEGER** declaration

## *Semantics:*

The declared variables and arrays may be used to store taskid's.

#### *FLEX Implementation:*

A TASKID declaration is translated into an **INTEGER** declaration in **Fortran.**  A taskid is represented **as** a 32-bit integer, **with** 8 **bits** for each of the four components of the taskid.

#### *Example:*

taskid **a, b, ~(10,201,** d(100)

## Establishing **a** Communication Topology

Taskid's **are** the basis for establishing the communication topology of a **Pisces** program (which tasks can send messages to which other tasks). The rule is: a **task** may only send a message to another **task** if it knows the taskid of *the* other **task** Alternatively a task may "broadcast" a message to **all** other tasks, or **to all tasks** within a particular cluster.

When a task begins execution, it only knows its **own** taskid and the taskid of its parent task (the task that executed the INITIATE statement). Thus, without any other action by a task, the initial communication topology is a directed me: children can send messages directly to their parent task only (but parents cannot send messages **to** their children.)

**From** this initial starting point, the **Pisces** program generates the appropriate communication topology dynamically, by sending and broadcasting messages that contain taskid's, until each **task** knows the taskid's of every other task with which it must communicate.

#### *Example:*

Suppose task A initiates ten subtasks, each of which must communicate with **all** the others. To establish **this** topology each task would send **a** message containing it's own taskid to the parent task, A. Task A **stores** each received taskid in a TASKID vector. When all ten taskid's have been received, task A broadcasts the contents of the TASKID vector. Each of the child tasks accepts this message and stores the received taskid's in its own TASKID vector. The 11 tasks have now established a "complete connection" topology, with each able to send messages to each of the others.

## **Predefined TASKID Variables and Functions.**

Taskid values may be obtained in several ways:

*PPPSELF* variable. The TASKID variable "pppself' is predefined in every Pisces program **unit.** It contains the taskid of the task within which it is referenced. For example, executing the assignment:

 $m$  yi $d =$  pppself

stores the taskid of the task executing the statement into variable myid (which must be declared to **be** of type TASKID).

*PPPGPAR function.* The predefined TASKID function pppgpar (taskid) returns the taskid of the parent task of the argument **task.** For example:

 $myparent = popgap$  (pppself)

stores in variable "myparent" the taskid of the parent of the task executing the statement.

*PPPGJOB function.* The "job" taskid is the taskid of the top-level task that was initiated directly by the user at the terminal. The predefined TASKID function pppgjob (taskid) returns the job taskid for the argument task.

*PPPGSEN function.* The "sender" taskid is the taskid of the sender of the last message received by a task. Thus when task A accepts a message that came from task B, **B's** taskid is stored **as** the "sender" taskid for A until A accepts another message. The predefined TASKID function pppgsen (taskid) returns the sender's taskid for the argument task.

Note: These functions may **be** applied by one task to a stored taskid of another task, but they will not return correct **results** if the other **task** has terminated at the time of **the** call.

## MESSAGE SEND *AND* ACCEPT

Tasks, once initiated, communicate by sending and receiving messages. Sending and receiving are performed asynchronously. The sender does not wait for the receiver to acknowledge receipt of a message at the time a **SEND** statement is executed. Instead, the message is inserted in the receiver's "inqueue", where it waits until the receiver executes an appropriate ACCEPT statement to allow the message to be processed. If the message arrives after the receiver has already terminated, the message becomes an "orphan".

The receiver can choose to treat any **type** of message **as** a SIGNAL, which means that no processing is done when the message is accepted, the message is simply counted and removed from the receiver's inqueue. Alternatively the receiver may process any type of message with a **HANDLER,** which is a subroutine that performs the processing required at **the** time the message is accepted.

The receiver of a message may never accept the message at all, in which case the message becomes an "orphan" when the receiving task terminates.

## **SEND Statement**

*Purpose:* 

Send a message from one task to another.

*Syntax:* 

SEND-statement = **"to"** task-spec "send message-type ["(" argument-list ")"I

```
task-spec = task-id-expression | "parent" | "self" | "sender"
         I "all" [''cluster('' integer-expression ")"I
```
task-id-expression = -- a variable or function reference whose result is of **type** TASKID

#### *Semantics:*

**A SEND** statement specifies that a message is to be sent to a designated task or group of tasks. The argument-list is treated as described in the Argument Lists section below. The arguments **are** evaluated when the **SEND** statement is executed, a message is created containing copies of the argument values, and that message is forwarded to the task or **task** group specified in the task-spec. The message waits in the in-queue of the receiving task until that task executes **an ACCEPT** statement that allows the message to be pmessed. The sending task continues execution immediately after the message is created and sent; it does not wait for a response.

The task-spec in the **SEND** statement specifies the task or group of **tasks** that are to receive a copy of the message. Ordinarily the recipient is specified directly by giving its task-id, which may be stored in a variable of **type TASKID** or **be** the result of **a** function such as pppgjob. Various special tags **are** used to specify **tasks** whose task-id's **are** known to the **Pisces** system: "parent" (same **as** the result of the function call pppgpar (pppself)), "self" (same as "pppself"), or "sender" (same as the result of the function call pppgsen (pppself)).

To broadcast a message to **all tasks** associated with the same job (excluding system-defined **tasks),**  "all" is specified, or "all cluster(n)" to broadcast to all user tasks in a particular cluster.

Messages **are** guaranteed to arrive reliably in the receiver's inqueue. If task A sends several messages to the same recipient B, then **A's** messages will appear in **B's** inqueue in the order in which **A** executed the **SEND** statements.

#### *FLEX Implementation:*

A message is represented by a header **and a** linked list of packets. The header contains the sender's taskid, the message type, the length of the argument list, and a pointer to the list of packets. The packets contain the argument values.

When **task** A sends a message to task B, task **A** allocates and fills a header and as many packets **as are** needed to contain the arguments. The header and packets **are** always in the FLEX common memory. These are linked together **and** then appended **(linked)** to the inqueue of the receiving task **(also** in common memory.)

#### *Examples:*

to parent send termin (myindx, error) to sender **send** badval (x) to tidl send newmw (rowmax, mwidx, pppvl (b, **1,100))**  to all send converge (myid, eps)

## **ACCEPT Statement**

#### *Purpose:*

Specify that a certain number of messages of certain types **are** to **be** "accepted" and deleted from the task's inqueue.

*Syntax:* The **ACCEPT** statement is multiple-line statement. Each of the lines that begin "accept", "delay",

and "end accept" must appear on a separate line. **Also** each of the message-type's must appear on a separate line.

```
ACCEPT-statement =
```

```
"accept" "all" or integer-expression "of' 
        message-type
```
message-type ["delay" real-expression "then" [statement-sequence]] "end accept"

or

**st** accept"

message-type **["all"** or integer-expression]

message-type **["all"** or integer-expression] ["delay" real-expression "then" "end accept" [ statement-sequence]]

message-type = -- **as** appears in a SEND statement

statement-sequence = -- any Fortran statement sequence

*Semantics:* 

An ACCEPT statement allows receipt of a specified number of messages of specified types. The types of messages are listed in the ACCEPT statement.

The number of messages accepted when an ACCEPT statement is executed is specified in one of two ways:

1. If an "OF" clause appears in the first line of the ACCEPT statement, then the OF clause count govern the number of messages accepted. The task will continue **to** process messages of any of the listed types until the OF clause count is satisfied (or until the "timeout" of the ACCEPT occurs, see below). If the OF clause specifies a count of "all", then **all** messages of the listed types that have been received are processed, and the task continues execution without waiting further.

**2.** If no OF clause appears in the first line, then a count may be specified for each individual message type listed. If no message count follows a message type, then one message of that type is accepted. If the message count is "all", then **all** messages of that **type** in the in-queue of the **task are** accepted. If the ment, and the resulting number of messages of that type are accepted. A negative or **zero** count means no messages of that **type** are accepted. message count is an integer expression, then the expression is evaluated on entry to the ACCEPT state-

The task executing the ACCEPT declares each message-type **as** a SIGNAL or **HANDLER.** Each message accepted that is declared of a **HANDLER type** causes execution of one activation of the handler subroutine with that name. These activations are executed in sequence, depending on the order that the accepted messages appear in the task's inqueue. Each message accepted that names a SIGNAL is simply counted; a signal message invokes no other processing.

If **the** designated number of messages have not been received when the ACCEPT statement is executed, then **all** the received messages **are** accepted and processed, and the receiving **task** waits for the remaining messages to arrive. If "all" is specified for any message-type, then any messages of that type that **axe** in the inqueue when **the** ACCEPT **is** executed will **be** processed (messages that anive during execution of the accept may not be processed, depending on **the** timing of the message anival).

*Timeout. An* ACCEPT statement will always terminate, either when **all** the specified messages have been processed, or, if not **all** messages have anived, after a specified maximum wait for the remaining messages. **The** maximum delay is specified **as <sup>a</sup>**system default, or it may be given explicitly in the ACCEFT statement, **as the** value of a (real-valued) expression which gives the maximum delay in seconds.

The value of **this** delay expression has the following meaning: **all** messages which have already arrived in the inqueue of the receiving task (and which the ACCEPT statement allows **to be** accepted) are processed. When **all** messages which can **be** accepted have been processed, the delay timing begins. If **an** acceptable message is received before the maximum delay has elapsed, **this** message is processed, and the delay timing begins anew. If the maximum delay elapses with no acceptable message received, then the specified "timeout" statement sequence is executed, or a system-generated timeout message is displayed.

### *FLEX Implementation:*

The **FLEX** implementation of ACCEPT **uses** a single scan down the inqueue of the task. The type of each message in the inqueue is compared against each of the message **types** listed in the ACCEFT. If a match is found, the appropriate counters **are** decremented, and if the message-type has been declared a **HANDLER,** then the handler subroutine is called. If the end of the inqueue is reached before **all** the counts have been satisfied, the clock time is recorded and the task relinquishes the **PE** (a CCnextp call). When the task reawakens it checks **the** inqueue following the old end. If new messages have been received, it checks each new message against the ACCEFT list, and accepts any that can be accepted. If none **are** accepted, then the delay since the recorded clock time is determined, and the ACCEFT times out if the specified delay has been exceeded; otherwise the **task** again goes to sleep and the cycle repeats.

**This** timeout algorithm guarantees that the task will wait for the desired messages at least as long **as**  the specified delay value, but it may wait longer.

*Exumples:* 

accept **all** of nextrow end accept accept 1 of enque deque endaccept accept termin (all) converge delay *25.0* then to parent send error1 endaccept

## **HANDLER and SIGNAL Declarations**

## Purpose:

accepts. Declare the type of processing required within a task for a particular message **type** that the task

#### *Syntax:*

HANDLER-declaration = "handler" message-type, { , message-type}

SIGNAL-declaration = "signal" message-type, { , message-type)

## *Semantics:*

Each message-type that appears in an ACCEFf statement must be dedd **as** either HANDLER or SIGNAL in the program unit that contains the ACCEPT. Message-types declared as SIGNAL **are** simply counted and deleted fmm the inqueue of **the task** when they **are** accepted. Message-types declared **as**  HANDLER **are** processed by calling a HANDLER subroutine of the same name **as** the message-type **(see**  HANDLER subroutines below).

## *FLEX Implementation:*

HANDLER declarations are translated into Fortran EXTERNAL declarations by the preprocessor, to force **the** necessary run-time linkages between the task and its handler subroutines. SIGNAL declarations are deleted from the Fortran code, but both declarations **are** used to guide correct translation of subsequent ACCEPT statements in the program unit.

#### *Examples:*

handler newrow, solve signal converge

## **HANDLER Subroutines**

#### *Purpose:*

A HANDLER is a **Fortran** subroutine for processing ("handling") messages of a certain type.

#### *Syntax:*

HANDLER-header = "handler" message-type **['I("** argument-list ")"I

message-type = -- any **Fortran** name

argument-list = -- *see* the Argument Lists section below

## *Semantics:*

A handler is written **as an** ordinary Fortran subroutine, with "SUBROUTINE" replaced by "HANDLER" in the heading. A handler is always part of some tasktype definition, in the same way that an ordinary subroutine is part of some main program definition in ordinary Fortran.

The name of a handler is always the same **as** the name of the message type that it processes. A handler is not CALL'ed in the usual way. It is executed when a task (of the tasktype associated with the handler) executes an ACCEPT statement to accept a message of the handler's type.

The handler does not have Fortran subroutine arguments. Instead the handler receives the arguments contained in the message that it is invoked to process. The "argument-list" in the handler heading lists the variables in the handler that are **to** receive these incoming values from the message. These argument-list variables may **be** COMMON variables or local variables in the handler. When the handler **begins** its execution, the incoming argument values have already been **stored** in the specified argumentlist variables. The handler may then process these values in whatever way is appropriate. The argumentlist in the handler heading must match **the** corresponding argument-list in the **SEND** statement that sent the message received by the handler, in terns of corresponding numbers and **types** of values transmitted.

Often **the** purpose of a handler is simply to store the incoming argument values in COMMON blocks that **are** accessible **to** the task associated with the handler. Because the handler is not CALL'd by its associated task, the normal Fortran subroutine argument list is not available as a means for the handler to send message values back to its associated task. **Thus** COMMON blocks must **be** used to store any values from the message that must **be** sent back to the handler's associated **task.** 

A handler may use any of the new statements and declarations defined below, except that a handler may not do an ACCEFT (Le., a handler may not invoke another handler **to** process a second message while it is still processing a first one).

## *FLEX Implementation:*

**A** HANDLER definition is translated into a Fortran subroutine with two arguments, the "self' **taskid**  of the invoking task and a pointer **to** the message to **be** processed. **Fortran** calls on handler subroutines **are** generated by the preprocessor during translation of ACCEFT statements. The "arg-list" in the handler heading is translated into a sequence of calls on the argument unpacking functions *(see* the discussion of arg-lists below). These calls are inserted by **the** preprocessor at **the** END DECLARATIONS position in the handler **body,** before the first executable statement of the handler body.

#### Example:

```
handler newval (row, col, value) 
  integer mw, col 
  common /blk2/solution (100,200) 
  end declarations 
solution (row, col) = value
return 
end
```
which stores the incoming value in the designated spot in the result matrix. An equivalent, but simpler, version is:

```
handler newval (row, col, solution (row, col)) 
  integer row, col 
  common /blk2/solution (100,200) 
  end declarations 
return 
end
```
## **ARGUMENT** LISTS

There are four different places where **an** argument list may appear in a Pisces Fortran program:

**SEND** statements. **INITIATE** statements. **TASKTYPE** headers. **HANDLER** subroutine headers.

The tern "argument-list" in Pisces Fortran refers to:

1. **The** list of variables and arrays that contain values to **be** copied into a message when a **SEND** or **INITIATE** statement is executed (think of **this** list as the variables from which to gather **the** values to be sent). **This** list may also include literal values.

2. The list of variables and arrays that **are** to receive the values contained in **a SEND** or **INITIATE**  message when it is processed by the receiving **task** *(think* of **this** list **as the** variables into which to scatter the values received in the message.

#### *Syntax:*

The **syntax** for argument lists is the same in any of these four constructs. Because the **Pisces** Fortran preprocessor does not build a table.of type and dimension information for variables and arrays, the pmgrammer must provide **this** information **as** part of each argument list element. The specifications below can be combined into argument lists of any length by listing the specifications in sequence separated by commas.

**REAL, INTEGER, and LOGICAL Variables. A** simple variable of one of these types occupies one word of storage. To specify in an argument list, just list **the** variable name. For example, to send REAL variables **X** and **Y,** you might write:

to ... send  $\langle$  message-type $\rangle$   $(X, Y)$ 

**COMPLEX and DOUBLE PRECISION** Variables. **A** simple variable of one of these types occupies two words of storage. To specify in an argument list, write:

"ppp2(" variable-name [, variable-name} '\*)"

For example, to send **COMPLEX** variables cmin and cmax, you might write:

to ... send  $\langle$  message-type> (ppp2 (cmin, cmax))

**CHARACTER Variables. A** simple variable of one of these **types** occupies one byte of storage for each character position in the variable. To specify in an argument list, write:

"pppch(" variable-name, first-char-posn, last-char-posn ")"

where the first and last character positions **are** specified by integer-valued expressions. For example, to send the first 10 characters of a **CHARACTER** variable charl, you might write:

to ... send  $\langle$  message-type $>$  (pppch (charl, 1, 10))

**REAL, INTEGER or LOGICAL Vectors. A** vector (one-dimensional array) of one of these types occupies one word of storage for each element. To specify in an argument list, write:

"pppv1(" variable-name, first-element, last-element [, stride] ")"

where the subscripts of the first and last elements in the vector **are** specified by integer-valued expressions. The stride, if included, is **an** integer-valued expression that specifies the "stride" between vector elements to **be** included (the increment to **be** added to one subscript to get to the next subscript). If omitted **the** stride is assumed to **be 1.** For example to send the 5th through 20th elements of **a** REAL vector solnvect, you might write:

to ... send  $\langle$  message-type> (pppv1 (solnvect, 5, 20))

**COMPLEX or DOUBLE PRECISION Vectors.** These vector elements occupy two words of storage. Use the same specification as for one word vectors, but replace "pppv1" by "pppv2". For example, to send the 5th through 20th elements of a **COMPLEX** vector compvect, you might write:

to ... send  $\langle$  message-type $>$  (pppv2 (compvect, 5, 20))

**REAL, INTEGER, or LOGICAL Matrices or Parts of Matrices.** Elements **of** these matrices occupy one word of storage. You may specify **an** entire matrix or any rectangular subportion such **as** a row, column, or block of rows or columns. To specify **a** portion of a matrix, write:

first-column-subscript, last-column-subscript ")" "pppml(" matrix-name, #rows, #columns, first-row-subscript, last-row-subscript,

where integer-valued expressions may be used to specify each item except the matrix-name. The #rows and #columns should be the declared dimensions of the matrix. The first and last row subscript expressions specify the range of rows to **be** included and the first and last column subscripts specify the range of columns to **be** included. For example, to send the 2nd row of a 10x20 matrix, tablel, you might write:

to ... send <message-type> (pppm1 (table1, 10, 20, 2, 2, 1, 20))

Matrix values are sent **and** received in "column-major order" (normal Fortran order in which **all** values from the first column come first, then values from the second **column,** etc.)

**COMPLEX and DOUBLE PRECISION Matrices or Parts of Matrices.** Use the same specification as for REAL matrices, but replace "pppm1" by "pppm2" to indicate that each matrix element occupies two words of storage.

**CHARACTER Vectors. To** send all or part of **a** vector of character strings, write:

"pppvch(" vector-name. first-element, last-element, declared-element-length ")"

where each item except **the** vector-name is specified by **an** integer-valued expression. The first and last element designations specify which elements to include. The declared-string-length specifies the number of characters declared to **be** in each element. For example, to send the 5th through 20th character strings in a vector declared **as: CHARACI'ER** stringtab (100)\*25, you might write:

to ... send <message-type> (pppvch (stringtab, 5, 20, 25))

#### *Semantics:*

The meaning of argument specifications depends on whether the argument list appears in a SEND/INITIATE statement or in a TASKTYPE/HANDLER heading.

*SENDIINITIATE.* The value of each specified argument is copied into the argument list being formed for the message to be sent. For a **SEND,** the message is sent directly to the receiver. For an INI-TIATE, the message is sent to the task controller of the cluster, which passes the argument list on to the new task after its initiation.

*TASKZYPE/HMDLER.* Each specified argument is assigned a new value taken from the message argument list. Values are copied from the message into receiving variables and arrays in the order specified in the argument list.

#### *FLEX Implementation:*

Each argument specification is translated into a sequence of calls on argument packing functions which fetch values from the specified argument variables and arrays and copy them into the packets of the message argument list. On the receiving end, the same functions copy values from **the** packets into the receiving variables and arrays.

Only values are sent and received; no type or size information is included in the message (other than the overall length of the message). Thus it is the programmer's responsibility to insure that sender and receiver agree **as** to the number and type of values in the message. Note that **the** same SEND or INI-TIATE statement may generate a message of different length each time it is executed. An attempt to unpack more values than **are** received in a message, or unpacking fewer values than were received will generate a run-time error message.

## **FORCES**

A "force" in Pisces Fortran is simply an ordinary task that **has** "split" into several "force members" that **are** running on different PE's and each executing the same tasktype definition. Forces are an altemative form of parallel execution, subordinate to the concept of task discussed in the preceding sections. Forces have several distinguishing characteristics:

1. From the "outside", a task that has split into a force appears still to be a single task -- it has a unique taskid, inqueue, etc. It may send and accept messages from other **tasks.** There is no way that another task can tell whether a given task has split into **a** force. Thus the "force" or "not a force" distinction is entirely an internal question about a task.

2. Every task begins execution in the same way, **as** an ordinary task. A **task** splits into a force when it executes a FORCESPLIT statement (see below). After execution of a FORCESPLIT the task is composed of a set of force "members" running in parallel on separate PE's. No two members of the same force ever share the same PE.

3. Members of a force are identified by a taskid with the same cluster-number, slot-number, and unique-number, but with **a** unique force-member-id. The original task continues execution after a FOR-CESPLIT as force-member O. The "secondary" force members that begin execution at the FORCESPLIT are given force-member numbers **1** -k. A force member can always obtain its force-member-id number by executing the predefined function pppgfor (pppself).

**4.** The number (k above) of force members for a particular tasktype is not determined when the Pisces **Fortran** program is written, but when the configuration for a particular run of the program is set up **(see Part** 2 of **this** manual). Thus the program itself is independent of the number of force members. The program should run the same if a particular force has only one member or if it has **18** members (the maximum size of a force on the FLEX). The size of a force affects only the **speed** of execution of the force,

not the **results** of that execution.

not available to ordinary **tasks.** These constructs are described below. 5. Forces may use shared variables, barriers, parallel loops, and other program constructs that are

### **FORCESPLIT Statement**

#### *Purpose:*

Causes **an** ordinary task to split into a force.

## *Syntax:*

FORCESPLIT-statement = " forcesplit"

**A** tasktype definition may contain only one FORCESPLIT statement, which cannot be part of any other statement (e.g., **an** IF or DO). The FORCESPLIT statement must appear in the main tasktype definition, not in a subroutine.

## *Semantics:*

When **an** ordinary task executes **a** FORCESPLIT, it "splits" **into k** identical copies running on separate **FLEX** PE's. Each of the copies begins execution at the point of the FORCESPLIT. These copies **are** called the force "members".

The number k of copies is determined by the number of "secondary" PE's that have been assigned to the cluster within which the task is executing at the time of the FORCESPLIT. This number is determined by the configuration chosen for a run of the program (see Part 2 of **this** manual), and may vary among clusters. Thus the number of force members depends on the cluster within which a task is initiated. For example, if cluster **1** has been assigned **4** secondary PE's and cluster 2 has been assigned **16**  secondary PE's, then executing a task **A** (that executes a FORCESPLIT) in cluster **1** will cause a split into *5* force members **(primary** plus **4** secondary members). If executed in cluster 2 the same task will split into **17** force members (primary plus **16** secondary members.)

Each force member is assigned a force-member-id that uniquely identifies it. The original task continues execution **after** the FORCESPLIT **as** force member 0. The other force members receive id's in sequence from 1-k, where **k** is the size of the force. Each force member can access the variable pppself to obtain its selfid, which contains **the** same cluster-number, slot-number **and** unique-number **as** other members of the same force, but contains the unique force-member-id of that force member.

#### *FLEX Implementation:*

Each force member is a separate **FLEX** process executing on one of the PE's assigned to the cluster. At the time a FORCESPLIT is executed by a task of tasktype **A,** a **FLEX** process of type **A** is initiated on each of the secondary PE's assigned to the cluster where the original task is executing. The preprocessor has inserted a branch at the beginning of each tasktype definition that checks the force-member-id at the start of execution and branches to the FORCESPLIT statement if the force-member-id is not 0.

In **the** taskblock for a task, a flag is set indicating that the task has split into a force. The **MMOS**  process id's assigned to each force member **are** retained in the taskblock while the force is executing. *All*  force members share the same taskblock and inqueue. Thus force members **are** not treated **as** separate Pisces tasks, although they are executed as separate MMOS processes.

## *Example:*

```
tasktype solver (a, b, c) 
 end declarations<br>
... ... ---<br>
forcesplit<br>
... ... the<br>
terminate
                      -- these statements are executed only by the primary force member 
                  -- these statements are executed by all force members 
end
```
#### SHARED VARIABLES

Members of the same force communicate with each other by using shared variables. Shared variables **are** grouped into **Fortran** COMMON blocks and the entire COMMON block is placed in the FLEX common memory. Access **to** shared variables by separate force members must be synchronized by use of **BARRIER** or CRITICAL statements.

## **SHARED** Declarations **Block**

*Purpose:* 

the FLEX common memory. Declare one or more Fortran COMMON blocks and related declarations **that are to** be placed into

*Syntax:* 

 $SHARED-block =$ "shared" "end **shared" <Fortran** COMMON and other declarations>

where the Fortran COMMON and declarations may be any declarations that may appear in a **Fortran BLOCK** DATA program unit (type declarations, **PARAMETER'S,** etc.). **Use** of DATA statements to initialize shared variables is not recommended due to a FLEX software bug. *See* the discussion of the FLEX 'static variables' problem in **Part** 2 of this manual.

#### *Semantics:*

memory. The COMMON blocks that **are** specified in the **SHARED** block **are** allocated in the FLEX common

#### *FLEX Implementation:*

The entire set of declarations is translated into a **Fortran** BLOCK DATA unit, which is written to a file with the suffix ".sh.f'. **This** file is then compiled into a ".sh.o" file. The FLEX cf77 processor that builds a loadfile for a run uses **this** file to determine what COMMON blocks are to be allocated in the FLEX common memory.

## *Example:*

shared

parameter  $(M=10, N=20)$ real a1 (M, **N),** a2(200) common /blkl/al, *a2,* eps common /globaVid, next, soln end shared

# **SYNCHRONIZATION: BARRIERS** AND CRITICAL **REGIONS**

Barriers **and** critical **regions** provide the means for force members **to synchronize** their activities, and, in particular, to synchronize their access to shared variables. LOCK variables are used with CRITI-CAL statements to form critical **regions.** 

#### **BARRIER Statement**

#### *Purpose:*

Provide a barrier synchronization point for all members of a force.

*Syntax:* 

BARRIER-statement = barrier" **<Pisces Fortran** statement sequence> "end barrier"

#### *Semantics:*

A BARRIER statement is only meaningful after a FORCESPLIT has been executed by a task. All force members pause and wait when they execute the BARRIER statement. When **all** force members have arrived at the barrier, the primary force member (force-member-id  $= 0$ ) executes the  $-$ statement sequence> within the barrier, and then all force members continue their execution. For a secondary force member, the barrier serves simply as a point at which execution pauses; secondary force members take no action during execution of a **BARRIER** statement.

Deadlock or other synchronization errors may occur if BARRIER statements occur within conditional (IF) statements or other constructs that may cause **some** force members to skip execution of a particular BARRIER.

### *FLEX Implementation:*

Barriers **are** implemented using two counters, two locks, **and** two flags in the taskblock of the force task; there is **no** use of **MMOS** "events". Each force member "checks in" on amval at the barrier. When **all** members have arrived, the primary executes the <statement sequence> in the barrier. Each force member then "checks out" of **the** bamer.

#### *Example:*

barrier end barrier read  $(2,*)$  a, b, c -- read values into shared variables

## **LOCK Declarations**

## *Purpose:*

Declare variables and arrays to serve **as** "locks" for synchronizing access **to** shared variables.

#### *Syntax:*

LOCK-declaration = "lock" variable-list

variable-list  $=$  -- list of Fortran variables and arrays as in a REAL declaration

The LOCK declaration may only appear within a SHARED block (i.e., LOCK variables must be shared variables.)

#### *Semantics:*

Each variable and array element declared **as type** LOCK may be used as a lock on entry to a **CRITI-**CAL statement (see below). The program must set **the** initial state of each lock variable **to** "unlocked" by executing a pppunlk (<variable>) call before the lock is used.

#### *FLEX Implementation:*

The LOCK declaration is translated into a Fortran LOGICAL declaration. On **the FLEX** any variable or array element may **be** used as a lock. The LOCK declaration is a convenience declaration, but not required. For example, it is possible to use every other element of a vector **as** a lock for the preceding element.

#### *Example:*

lock queueptrs, **solnlock** 

## **CRITICAL Statements**

#### *Purpose:*

Synchronize access to shared variables by force members.

#### *Syntax:*

```
CRITICAL-statement = 
                 "critical" lock-var 
                 "end critical" 
                  <statement sequence>
```
lock-var = -- name of a **LOCK** variable or array element

The <statement sequence> may include any Fortran or Pisces Fortran statements, including nested **CRIT-**ICAL statements.

## *Semantics:*

end c<br>
lock-var = -- name of<br>
The <statement sequence><br>
ICAL statements.<br>
Semantics:<br>
When a force memb<br>
variable (ppplock function)<br>
The force member then ex<br>
member holds the lock, no<br>
CRITICAL statement that When a force member arrives at a CRITICAL statement, it attempts to lock **the** designated lockvariable (ppplock function). The ppplock call does not **return** until the lock has **been** successfully locked. The force member then executes the <statement sequence> and the lock is unlocked. While one force member holds the lock, no other force member may enter the same CRITICAL statement (or any other CRlTICAL statement that names the same lock-variable.)

## *FLEX Implementation:*

Spinlocks are currently used to implement locks. A bit within the lock variable is set to indicate that the lock variable is "locked". **A** test-and-set instruction on **the FLEX PE** is used to set the **lock.** The bit is set to zero *to* indicate the lock is "unlocked". If the bit is already set when a "lock" operation is attempted, the force member loops **until** the lock is unlocked (busy waiting). Since force members are guaranteed to run on different PE's, *this* busy waiting cannot keep another force member from unlocking the lock.

#### *Example:*

critical mylockl end critical <statements to change values in **shared** variables and arrays>

## PARALLEL **LOOPS** AND **SEGMENTS**

Force members may cooperate to execute the iterations of loops in parallel. There **are** two basic ways of splitting up the iterations of a loop **among** force members, called "prescheduling" and "selfscheduling". The loop body is an ordinary Fortran DO loop body.

1. *Prescheduled* loops. When a prescheduled loop is executed by a force of K memben, each member executes **1/K** of the loop iterations (approximately). If **the** loop iterations have index values **1** to N, then force member 0 executes, in sequence, iterations 1, K+1,2\*K+1, and *so* forth. Force member 1 takes iterations 2, K+2,2\*K+2, and **so** forth.

2. *Selfscheduled* loops. When a selfscheduled loop is executed by a force of **K** members, each member executes the "next" iteration that **has** not been executed by some other force member, until **all**  iterations have **been** completed. In **the** extreme, if one force member is running far ahead of the others, that force member may reach a selfscheduled loop and execute **all** the iterations before any other force members amve. In general, which iterations a particular force member executes **will** depend on the **tim**ing of the arrival of that force member at the selfscheduled loop, and **the** speed with which it is able to execute each iteration assigned to it.

## **PRESCHEDULED DO Loops**

## *Purpose:*

dividing the iterations. Provide parallel execution of loop iterations **by** a force, using the "prescheduling" technique for

*Syntax:* 

PRESCHEDULED-DO-loop = "presched do" <usual **Fm DO** loop heading> <loop body>

where the end of the loop body is indicated by a statement number that appears in the loop heading, as with **an** ordinary **Fortran DO** loop.

## *Semantics:*

The loop iterations **are** executed by the force members using the prescheduling method described above to divide the iterations. Each force member **does** approximately **1/K** of the iterations. The programmer is responsible to determine that the loop iterations can safely be executed in parallel. There is no synchronization of force members on entry to or exit from a prescheduled loop -- one force member may have finished its **share** of **the** iterations and gone on before another force member arrives at the loop.

## *FLEX Implementation:*

The preprocessor inserts a new initial value and stride for the loop index variable into the DO loop heading, based on **the** force-member-id of the executing force member and the size of the force. Thus when the loop is executed, each force member executes its iterations and skips those not assigned to it. There is essentially no run-time cost associated with using a prescheduled loop (over an ordinary Fortran DO loop).

#### *Example:*

presched do **10** i = **1,500**   $a(i) = b(i) + 2 * c(i)$ 

10 continue

If the force executing **this** statement has 10 members, then each member executes *50* iterations.

## **SELFSCHEDULED DO Loops**

#### *Purpose:*

iterations among force members. Allow force members to execute loop iterations in parallel, using "selfscheduling" to divide the

## *Syntax:*

```
SELFSCHEDULED-DO-statement = 
               "selfsched do" <Ftn DO loop heading> 
               "end selfdo" 
                 <loop body>
```
where the  $\le$ Ftn DO loop heading> does not include a  $\le$ statement number> for the end of the loop.

#### *Semantics:*

Each force member requests the next unassigned value of the loop index and then executes the loop body with that index value. After execution of the loop body, the force member requests the next unassigned value of the loop index. Each force member continues to request loop index values until all iterations **are** executed.

#### *FLEX Implementation:*

The initial loop index value, final value, and stride are computed and stored in the taskblock of the task. Each force member "checks in" to the loop, and then loops, requesting an index value and executing an iteration, until all iterations are complete. To get the next index value. the index is locked, incremented, and unlocked. On loop termination, each force member checks out of the loop. No force member can enter the next selfscheduled loop until all have left the previous one.

#### *Example:*

selfsched do  $i = 1,100$ end selfdo  $a(i) = b(i) + 2 * c(i)$ 

## **PARSEG Statement**

## *Purpose:*

Provide for parallel execution of arbitrary program segments by force members.

#### *Syntax:*

```
PARSEG-statement = 
                 " parseg" 
                   <statement-sequence- 1 > 
                   <statement-sequence-2> 
                 "nextseg 'I 
                 "nextseg" 
                 "endseg"
                          ...
```
where as many segments **as** desired may be included. **Each** segment is a sequence of ordinary **Fortran** or Pisces Fortran statements.

## *Semantics:*

Execution of the <statement-sequence>'s is divided among force members in a "prescheduled" manner. That is, if there are K force members, force member 0 executes, in sequence, sequence 1, sequence **K+1,** sequence **2\*K+1,** and *so* **forth.** Force member **1** takes sequences **2, K+2, 2\*K+2,** etc. There is no synchronization of force members on entry or exit to a **PARSEG** statement. The programmer is responsible **to** insure that the segments can correctly **be** executed in parallel.

## *FLEX Implementation:*

The preprocessor generates **an** appropriate computed **GOT0** to send each force member in turn to its assigned segments. There is essentially no run-time overhead associated with parallel execution of a **PARSEG.** 

#### *Example:*

```
parseg
        i = nextrow
        call rowsolver (i, vect, 1, 100) 
        call printout (matrix, eps, solnvect) 
        to task27 send tryagain 
        do 10 k = 1,100 
nextseg 
nextseg 
nextseg 
10 continue 
endseg 
                 bal(i) = 0.0
```
# **TABLE OF PREDEFINED VARIABLES, FUNCTIONS** AND **SUBROUTINES**

## *Serf taskid variable.*

pppself: taskid of a task, when referenced within the tasktype definition or a subroutine (pfsub).

## *Cluster number* **functions.**

integer function pppcmin(): returns the smallest cluster number in the configuration being used.

integer function pppcmax $()$ : returns the largest cluster number in the configuration being used.

integer function pppcnxt(<cluster-number>): returns the next larger cluster number (modulo # clusters) after <cluster-number>, in the configuration being used.

## *Taskid component* **functions.**

integer function pppgclu (taskid): **returns** the cluster number part of the taskid. integer function pppgslo (taskid): **returns** the slot number part of the taskid. integer function pppguni (taskid): returns the unique number part of the taskid. integer function pppgfor **(taskid):** retums the force-member-id part of the **taskid.** 

# *Lock and unlock subroutines.*

subroutine pppunlk (variable): set the variable to the "unlocked" state.

subroutine ppplock (variable): wait until the variable is in the "unlocked" **state and** then set the variable to the "locked" state.

## *Taskid functions.*

taskid function pppgpar (taskid): returns the taskid of **the** parent task of the argument taskid.

taskid function pppgjob (taskid): **returns** the taskid of the 'job' task (top-level task) for the argument taskid.

taskid function pppgsen (taskid): returns the taskid of the sender of the last message accepted by the argument taskid.

## *Task termination subroutine.*

submutine pppkill (taskid): terminate execution of the specified task, including all force members.

```
real vect1(N), vect2(N), sum
        integer mw, col, length 
enddeclarations * 
* Form the inner product * 
        sum = 0.0 
       do 10 i = 1,length 
         sum = sum + vect1(i)*vect2(i)10 continue * 
* Send message with result to parent * 
       to parent send newval (row, col, sum) 
       terminate 
       end
```
PRECEDING PAGE BLANK NOT FILMED  $27,28$ 

**EXAMPLE 2: Normalize** a Matrix; Using a **Force.** 

```
* 
* This program normalizes a square matrix by its largest element. 
 \hat{\textbf{r}} in the FORCE USER'S MANUAL (Jordan, Benton, Arenstorf, U. Colo.,
* Oct. 1986). 
* Printing of the result matrix has been suppressed, and additional * intermediate printouts have been added. 
* The use of asynchronous variable ALLMAX in the original version has * been replaced by an equivalent shared variable 'allmax' and lock 
   variable 'maxlock' in the Pisces version.
...................................................................... tasktype demo
* Parameter N represents the matrix size. User modifiable. * 
         shared 
            parameter (N=10)common x(N, N), allmax, maxlock 
            lock maxlock 
            real allmax, x 
         end shared 
         real pmax. tem 
         end declarations
* Only the primary task begins execution here * Initialize shared variables before forcesplit 
         print *, 'Begin force demo...'
         allmax = 0call pppunlk (maxlock) 
         forcesplit
* 
* 
* 
* Force is running now; secondary force members start here * 
         id = pppgfor (pppself)print *, 'Begin forcemember ', id * 
  Generate test matrix
         pfcall intmat (x, N)Search matrix for its greatest element
         pmax = 0* Each force member finds max of its share of the rows; stored in pmax
* 
                                                           30
```
"<br>"

```
presched do 100 i = 1, N
          print *, 'Loop 1: Member ', id, ' takes row ', i
           do 200 j = 1, Ntem = abs(x(i,j))if (tem gt, gt, pmax) pmax = tem
200 continue 
        continue
* Force members communicate to place global max in allmax 
* 
* 
        critical maxlock 
          print *, 'In critical section, member = ', id, 
          if (pmax \cdotgt. allmax) allmax = pmax
& ' Pmax = ', pmax, 'Allmax = ', allmax
        end critical
* Wait until final global maximum has been determined * 
        barrier 
        endbarrier 
        pmax = allmax 
          print *, 'Global max = ', allmax
* 
* Normalize the matrix; each force member takes its shae of cows * 
        if (pmax .gt. 0) then 
          presched do 300 i = 1, N
                do 400 j = 1, Nprint *, 'Loop 2: Member ', id, * takes row ', i
                   x(i,j) = x(i,j)/pmax400 continue 
          300 continue 
* Wait for everyone to finish 
          barrier 
          endbarrier
* 
* 
       endif
* And print the result matrix 
* A PARSEG is used to insure that only one force member prints the result * 
       parseg
       endseg 
       terminate 
       end 
          call outmat (x, N) 
                                       ...................................................................... 
* Sequential subroutine to print result matrix 
* 
*
```

```
Subroutine outmat (x, N) 
       integer N 
       real x(N, N) 
       write (6,*) 'Printing of results suppressed'
* do 10 i = 1, N* do 10 j = 1, N<br>*10 write (6.
               write (6, *) i, j, x(i,j)return 
       end 
                                    * 
* Parallel subroutine to generate test matrix * 
       pfsub intmat (mat, N) 
        integer N 
        real mat(N,N), gen 
        enddeclarations
* Divide the work of generating the rows among force members * 
       presched do 20 i = 1, N
         do 30j = 1, N\text{mat}(i,j) = \text{gen}(i,j)30 continue 
        20 continue 
        return<br>end
end ...................................................................... 
* 
* Function to generate a test matrix value * 
        real function gen(i,j)
        integer i, j 
        if ((i+j) .ge. 1) then
          gen = 1000.0/(i+j)else 
          gen = 1000.0endif 
        return 
        end
```
**32** 

## PISCES USER'S *MANUAL:* PART 2

## THE CONFIGURATION ENVIRONMENT

The Configuration Environment is the part of the Pisces system that is used to create and edit configuration liles. **The** Configuration Environment also allows the user to load and execute a program on the **FLEX132** -- an action that leads to the run-time environment described in Part 3.

#### WHAT IS A CONFIGURATION FILE?

A configuration file is just a file of data that describes the various options that you have chosen for a particular **nm** of a Pisces Fortran program on the FLEX. Included in **a** configuration file **are** the various elements described in the paragraphs below. A configuration file is created by the Configuration Envimnment, and then may be saved **and** reused **as** needed for later runs of your program on the FLEX. *An* existing configuration file can be edited and saved under a new name. Thus, by editing a configuration file repeatedly, you can create configurations for many different runs (with different uses of the FLEX resources).

You don't need to know anything about the structure of a configuration file -- the Configuration Environment reads and writes **these** files for you automatically, as required by your response to the various prompts described below.

## WHAT **IS** A LOADFILE?

**A** loadfile is a file of executable code and data that can be downloaded **to** one or more of the FLEX PE's available for a parallel computation. **A** loadfile contains:

**1.** The object files *(".o"* files) resulting **from** preprocessing and compiling the parts of your Pisces Fortran program.

2. The Pisces run-time library routines and the Pisces execution environment routines needed **to**  execute your program.

3. Additional library routines containing **the** FLEX **MMOS** operating system that controls each PE during program execution.

A major step in creating a configuration for a **run** is to create an appropriate loadfile for the run. This loadfile is created automatically by the Configuration Environment after you have specified some particulars (described in 3. below). You don't have **to** know anything about how to **construct** a loadfile - the Configuration Environment will do **this** for you automatically.

## ENTERING THE CONFIGURATION ENVIRONMENT

When running under Unix, type the command:

**Pisces** 

A series of menus and prompts will appear that allow you **to** create and/or edit a configuration file.

On entry to the configuration environment, you will **be** asked if you want to use an existing configuration file. If you have already created a configuration file in a previous session and simply want to edit it, answer "yes". You will be prompted for the configuration file name, and then the existing configuration will **be** displayed for you to check or edit.

If you are not editing an existing configuration file, answer "no" at the prompt. You **will** be given the "default" configuration **as** a starting point.

## **CONFIGURATION OPTIONS**

The following paragraphs provide a detailed explanation of the various options available through the configuration environment menu. You are first **shown** the **full** current configuration. By choosing the appropriate number for the option, you may edit any of **the** options displayed.

.

.

**1.** PROGRAM **NAME/COMMENT.** A comment line **that** can **be** used to identify your configuration file.

2. **TIME LIMIT.** The time limit for execution of the run on the FLEX. The time limit is in minutes. Upon expiration of the time limit, you **are** summarily kicked off of the FLEX PE's that you are using for your parallel computation, and you **are** returned **to** the Pisces configuration environment. **This**  time limit is converted **to seconds** and inserted in the "mmrun" command generated by Pisces when you actually execute your program.

3. LOADFILE CREATION. The configuration display shows only the name of the loadfile, if you have already specified one, and **the** FLEX PE's that are specified for loading when the loadfile is used. If you have created a loadfile during a previous session, you can reuse the same loadfile in another configuration, provided that you have not recompiled any of your Fortran programs and have not changed the set of FLEX PE's that you want loaded. If you have made either of these changes, you must create a new loadfile.

If you choose Option 3, you **are** led through a series of prompts that request **the** information needed to construct a loadfile:

- a. **OBJECT** FILE **NAMES.** A table is displayed that contains all the names of your *".o"* files that will be included in the loadfile when it is created. You can changes these entries **as** required. In response to the prompts, enter the names of the *".o"* files that contain all of the parts of your Pisces Fortran program that you want included in **the** loadfile.
- **b.**  TASKTYPE NAMES. A table is displayed that contains all **the** tasktype names that your program is known to use. During execution of your program, these **are** the ONLY types of tasks that your program can initiate or that can **be** initiated by you directly from the terminal. In general this table must contain the names of all the tasktypes defined in your program.
- C. FLEX PE's TO LOAD. **A** table of options is displayed that shows **the** possible choices of sets of FLEX PE's to be loaded with this loadfile when your program is run. *Choose* a subset of PE's that is at least **as** large as you will need for any **run** with **this** loadfile (you can run without actually using all the loaded PE's, but you cannot expand the set of PE's you use after the loadfile is created).
- d. LOADFILE NAME. You **are** asked for **the** Unix filename to be used for the loadfile when it is created.
- e. DO YOU **WANT** TO CREATE THE LOADFILE? **This** prompt gives you the option of stopping the loadfile creation process without actually generating the loadfile. If you have forgotten to preprocess/compile one of your Pisces Fortran files, or if for some other reason you choose not to create the loadfile, you can return to the main Configuration Environment menu at **this** point. The information entered in steps a-d will **be** retained in the configuration file for later editing.

Loadfile creation is the longest step in creating a configuration for a run. You will see the FLEX "cf77" command appear that shows that loadfile creation is underway. Several minutes may elapse. (The FLEX cf77 processor is searching various **MMOS** libraries for the **MMOS** operating system, and then is making the linkages between your Fortran program, the Pisces library routines, and the **MMOS** routines.) If the loadfile is successfully created, the main Pisces configuration menu will reappear. If not, you will get messages from the FLEX loader about "undefined external symbols", and then the Pisces menu will again reappear. If an undefined external **symbol** is the name of **an** array, function, or subroutine in your program, you have a Fortran error. Exit the configuration environment, fix the error, and reenter to **try**  loadfile creation again.

**4.** I"IAL TASWCLUSTER. You may enter a cluster number and tasktype name. **A** task of that type will be initiated on that cluster whenever you run the program with **this** configuration. **The** initial task is initiated automatically as soon as the execution of your program on the FLEX PE's begins.

If you specify no initial tasktype name, execution of your program will not begin until you explicitly initiate a task of the appropriate **type** by using *the* appropriate run-time menu option *(see* Part 3 of **this** manual). However the Pisces clusters **Will be** set up **as** you specify in your configuration, and the task controllers for the clusters will be initiated **as usual;** it is only the initiation of your first program task that will be delayed until you request it through the run-time menu.

*5.* TRACE **OPTIONS. Pisces** provides a number of options for tracing significant "events" during execution of your parallel program. Currently the "events" include:

Task initiation. Task termination. Message send. Message accept. Lock a lock. Unlock a lock. Entry to a barrier. Split of a task into a "force".

Tracing one of these types of events means generating an output line that contains:

The event type (e.g., **INITIATE).**  The taskid of the task(s) involved The current clock time (in "ticks") of the PE running the task. Other information appropriate to the event type.

For each type of trace "event", you can choose one of **the** following actions to occur each time such **an**  event happens during program execution:

Generate no trace output. Generate a trace line, and display it on the **terminal.**  Generate a trace line, and write it to the "tracefile". Generate a trace line, and both display it and write it to the tracefile.

Every task that your program initiates has its own set of trace option settings. In the configuration menu, you set the initial option settings for **all** tasks. During execution of the program, you can change the settings for a particular task, or change the initial settings for **all** new **tasks.** 

6. TRACEFILE **NAME.** If you choose to send trace output to **a** file, you can enter a file name here, or use the default tracefile name 'ppptrace'. Only one tracefile is used per **run.** After **the** run you can look at the trace output in various ways by using **the** UNx utility **"grep",** or your favorite editor, with the tracefile.

7. CLUSTER CONFIGURATION. This option provides the facility for mapping the Pisces "virtual machine" to the actual FLEX PE's that you want to use for **a** run. For each **Pisces** cluster that your program uses, you specify:

- a. CLUSTER NUMBER. *An* integer in the range **1-25** currently.
- b. PRIMARY FLEX PE. One FLEX PE is chosen to serve **as** the "primary" PE for the cluster. The FLEX PE's are currently numbered 3-20. Any FLEX PE can be assigned to any cluster, but only to one cluster. **This** PE will be the processor that actually executes each task that is initiated within that cluster.
- NUMBER OF **SLOTS.** You choose the number of "slots" available for running your **tasks** in the cluster. The number of slots restricts the number of **tasks** that can be simultaneously initiated on the FLEX PE. Each running task takes a slot. If **all slots are** filled, then an attempt **to** initiate a new c.

task will **be** held by the task controller of the cluster until some task terminates and a slot is freed. Task controllers run in system-provided slots and **are** not included in this slot count.

SECONDARY FLEX PE's. You choose a set of zero or more FLEX PE's to sefve **as** "secondary" PE's to run forces that are initiated within the cluster. The same numbering (3-20) of the FLEX PE's is used in this specification. Any PE can **be** a secondary PE for any cluster, regardless of whether it is also a primary PE for another cluster (a PE cannot be both primary and secondary for the same cluster, by definition). d.

The secondary PE's are used only when a task running in a cluster executes a "FORCESPLIT". At that time, a new **task** of the same type is initiated on each secondary PE assigned to that cluster, and each new task **begins** execution at the point of the FORCESPLIT. These new force members do not run in slots on the secondary PE's, but they do increase the number of concurrent tasks that are sharing the PE.

When specifying the configuration information for the clusters used by your program, you may specify each cluster individually, but usually it is more convenient to specify a range of cluster numbers that each have the same basic configuration. **The** Configuration Environment requests the first and last cluster numbers in the range. You then specify **the** FLEX PE to **be** used **as** the primary PE for **the** first cluster. The remaining clusters **are** assigned the next FLEX PE's in sequence. Each cluster gets the same number of slots and is assigned the same set of secondary FLEX PE's.

NOTE: The primary and secondary PE's assigned to a **Pisces** cluster must be included in the set of PE's that will be loaded with **the** loadfile when your program is **xun** *(see* Option 3 above).

## TERMINATING A CONFIGURATION EDITING SESSION

After each modification to the configuration, the new configuration is redisplayed. When you are satisfied with the settings for **all** options, you can leave the editing session by choosing the "all ok" option (0). You **are** now given a chance to save the configuration in a configuration file, either a new file or the same one with which you began the editing session.

## RUNNING A PISCES **FORTRAN** PROGRAM

configuration. If you choose to run the program, sevenl additional steps are taken: You are finally asked whether you want to run the program for which you have just created the

a. CONFIGURATION CHECKING. A comprehensive set of tests are applied to your configuration to insure that it is valid. Two kinds of error messages are produced during this checking:

ERROR:  $\leq$  message  $\geq$  -- indicates that the program cannot be run using your specified configuration. You are returned to the configuration environment for repairs.

WARNING: <message> -- indicates that your program is executable, but the configuration may cause execution errors.

WAIT QUEUE STATUS. The FLEX utility 'mmstat' is invoked to list the current queue of users waiting to run FLEX parallel programs. You can check the length of the queue and the time limits of the jobs in **the** queue before you decide to continue and put your job into the queue. b.

If you request program execution after seeing the wait queue, your loadfile will **be** taken **as** the input to an "mmrun" command, which causes your job to **be** placed in the wait queue. When you reach the head of the queue, your loadfile is downloaded to all the FLEX PE's specified in your loadfile configuration.

After downloading is complete, program execution begins on **the** FLEX PE specified as the system-defined main PE (usually the FLEX PE with the lowest number of those that you have loaded). The Pisces run-time environment plays the role of the overall main program for each run (your tasks are initiated **as** sub-tasks of the Pisces run-time environment). The Pisces run-time environment is described

#### in **Part** 3 of **this** manual.

After you terminate execution of your program, or the specified time limit expires, you **are** kicked off of the FLEX MMOS PE's, and control returns to the Pisces configuration environment. You can edit your configuration again, run again, or leave the Pisces configuration environment.

## THE **FLEX** "STATIC VARIABLES" BUG

Configurations that use clusters with multiple slots or that use one **PE as** primary or secondary for more than one cluster will generate a **WARNING** message about the **"FLEX** Static Variables bug". The problem is a potential source of execution errors in Fortran and **C** programs.

You can use configurations that generate **this** warning message, but you must be careful NOT to initiate two **tasks** of the same tasktype on **the** same FLEX **PE** at the same time (either in two slots of the same cluster or using forces whose members use **the** same secondary **PE's).** If you use the same Fortran subroutine in several tasktypes, or if you use C routines with STATIC variables, your program is also vulnerable to emrs whenever **tasks** or force members **run** on the same **PE** and use these subroutines or static variables.

The cause of the problem lies in the **FLEX** implementation of Fortran and **C** static variables **(all**  Fortran local variables; C variables declared 'static'). The loadfile for your program contains only a single copy of each of these variables (one memory location reserved statically). Thus, after loading the **FLEX PE's,** each of these variables exists at a unique, statically assigned, location in the **local** memory of each FLEX **PE.** Each time a task or force member is initiated, it uses **this** same location in local memory. If, while one task is running on a **PE,** a second **task** begins to run on the same **PE** and uses the same variable, then the tasks will interfere with each other -- each will be fetching and storing from the same local variable location, without protection from the other. The result will be subtle, timing dependent, errors in program execution.

To avoid the problem, either choose a configuration that does not generate the WARNING message (one slotkluster and no overlap of secondary PE **sets** for different clusters), or **be** sure your program does not initiate tasks or force members that run in parallel on the same **PE** and that might use the same static variables.

*DATA Statements in Fortran.* The same problem will make DATA statements troublesome for initializing local variables. The first task of a particular tasktype to be run will *see* the correct initial values. A later task of the same tasktype will see the values left by execution of the first task, rather than the expected initial values set by a DATA statement. RULE: **Use** assignment statements rather than DATA statements to initialize local variables in **Pisces Fortran** on **the** FLEX.

Note that **this** is a FLEX bug, not a **Pisces** bug. Unfortunately there seems to be no reasonable way **to** correct it without major changes in the **FLEX MMOS** operating system.

## PISCES USER'S *MANUAL:* PART 3

#### THE RUN-TIME ENVIRONMENT

The Pisces Run-time Environment provides facilities for **the** programmer to monitor and control the execution of a Pisces Fortran program on the FLEX PE's. The various commands are described below.

#### INITIALIZATION OF A RUN

After downloading of a loadfile to **the FLEX** PE's, the Pisces run-time environment takes control of the system-defined main PE (usually the PE with the lowest number of those loaded). First the data structures describing the various Pisces clusters are initialized in shared memory, using the values specified in the configuration file for the **run.** Then a task controller task is initiated on each PE that is to be the primary PE for some cluster.

Subsequently, the run-time environment displays a menu **to** the user, listing the various command options available. **The** user may choose a command, which is executed, and the menu is re-displayed. If the configuration file specified an initial tasktype and cluster, then the user need take no action -- the specified **task** will be initiated automatically just before the run-time menu is displayed for the first time.

## RUN-TIME MENU **OFITONS**

The current run-time menu options are:

0. TERMINATE THE RUN. The Pisces system shuts down. *AU* running tasks and forces are terminated. If the user program has open files due to tasks that have not terminated correctly, then Pisces termination may not cause successful **FLEX** job termination. **If** the **final** Pisces message:

Pisces system terminates.

is not followed immediately by the FLEX message:

Program execution completed.

then it may be necessary to hit BREAK and terminate the job abnormally (answer 'yes' to **the** 'Do you want...' question).

**1.** INITIATE A TASK. The user is asked for **the** tasktype and cluster number. *An* INITIATE message is sent to the task controller of that cluster, exactly as if the initiate request were generated by execution of an INITIATE statement in the program.

**2.** TERMINATE A TASK. **The** user is asked for the cluster and slot number of the task **to** be terminated. Termination is not guaranteed to be safe unless the task is not actively accepting or sending messages (Le., messages may be garbled). Termination frees the slot in which the task is running.

3. SEND A MESSAGE. The message *type* and the receiver's cluster number and slot are requested. The message cannot have arguments (i.e., it looks like a SIGNAL). The message is sent to the designated task, exactly **as** if it had been sent with a **SEND** statement in **the** program.

**4.** DISPLAY RUNNING TASKS. A display is produced that shows the running tasks in each cluster, including the task controllers and **user** initiated **tasks.** From this display, you can determine the cluster number and slot where each **task** is running (for use in other commands).

*5.* DUMP SYSTEM STATE. A full dump of the entire system state is generated, including free space lists, the heap, the **state** of every cluster, each running task, etc. More information than you usually want to **see.** 

<sup>I</sup>**6.** DUMP MESSAGE QUEUE. The cluster number and slot of the task **are** requested. A detailed display of the in-queue contents of that task is generated, including message types, free space lists, etc.

7. EDIT TRACE **OPTIONS. You** may choose **to** edit the trace settings for a particular task, or for all new tasks initiated after the changes are made. The options for settings and events to trace are exactly **as** in the configuration menu.

## TRACE **OUTPUT** DISPLAY DURING EXECUTION

 $\vert$  .

If you have chosen **to** have trace output displayed on the terminal during program execution, you will find the output intermixed with the displays generated by the Pisces run-time environment. The result can be confusing. Try hitting **RETURN** repeatedly to single step **through** trace output without generating any new **Pisces** displays. Usually it is easiest to use displayed trace output **to** check the progress of a **run,** but then also send **the** output to a tracefile for detailed analysis after the run.

## **TRACE OUTPUT** INTERPRETATION

The trace file produced by a run contains timing information in each output line, in the form:

#### ticks=<PE number>/<ticks count>

Each FLEX PE has its own clock and the clocks *are* not synchronized. Thus timing comparisons acmss PE's are usually not accurate. The "tick" measured **by** the FLEX clocks is **equal** to 20 milliseconds.

The Unix utility "grep" is a convenient way to **pull** only particular trace lines out of a tracefile. For example, to list all trace output produced on PE 9, use:

grep "ticks=9" <trace file>

To list **all** the **TERMINATE** lines, use:

grep "TERMINATE" <tracefile>

## **STORAGE** MANAGEMENT

Storage management for tasks and messages is handled dynamically during program execution. The implementation attempts to minimize hotspots and locking of shared memory. If you dump the system state (run-time option *5)* during Pisces execution, you will see the major features of the storage management organization, including the amount of storage available on each free space list and in the global heap block. For **this** reason, it is useful **to** have **an** overview of how Pisces manages storage during execution.

#### **TYPES OF** FREE SPACE

The **Pisces** system uses only three **types** of blocks of free space:

a. **TASK BLOCKS.** A task block is allocated **to** each running task **to** contain information about the current state of that task.

b. MESSAGE HEADERS. Every message **has** a header that contains infomation about the sender and receiver of the message, the message type, etc.

c. MESSAGE ARGUMENT PACKETS. If a message carries argument data values, then those values **are** stored in a linked list of 'packets'.

Because there **are** only three types of free space blocks, separate free space lists are maintained for each type of block. During program execution, all free blocks are recovered and reused, with a single exception: argument packets on broadcast messages **are** not recovered. Storage management requires relatively little run-time overhead -- management is via explicit allocation and return; there is no garbage collection or use of reference counts.

#### LOCAL **FREE** SPACE LISTS

Each task maintains two local free space lists: one for message headers and **one** for argument packets. When a message is accepted, the header and any argument packets **are** returned to the local free space list of the receiving task. When a message is sent, **the** header and packets (if any) **are** taken from the sending task's local free space lists.

#### GLOBAL FREE SPACE LISTS

The global 'heap' contains three free space lists: for task blocks, for message headers, and for **argu**ment packets.

When a task controller initiates a task, it takes a task block from the global taskblocks list. Upon termination of the task, its taskblock is returned to the global list.

When an individual task sends a message, it gets the header and argument packets from its local free space lists. If one of these is empty, then a group of headers/packets are taken from the global list and made into a new local list.

When an individual task terminates, or if its local free space lists become too long, then headen/packets **are** returned to the appropriate global free space lists.

This organization was chosen so **as** to minimize contention for the global lists, which must be locked whenever blocks are allocated or returned. When message passing is fairly evenly distributed, most tasks **are** able to allocate message headers and packets from their local lists, without going to the global lists at all. When message passing is more unbalanced, tasks that collect too many headers or packets return the excess to the global lists periodically.

## GLOBAL FREE BLOCK

All storage for taskblocks, headers, and packets is initially part of a large 'global free space block' of **FLEX** common memory. This block is allocated by an **AMOS** 'CCalloc' request (the current block size is displayed **as** part of **the** system state dump). When storage blocks are required, and the appropriate global free space list is empty, then new blocks **are** carved out of this large block to satisfy the allocation request.

When the global free block is exhausted, another CCalloc call is made to get a new one. No storage is ever returned to the global free block.

## READING THE **SYSTEM** STATE DUMP

The system state dump (run-time option *5)* begins with a display of infomation about the global free space lists and the global free block: the number of items in each list, the current size of the global block, and the initial size of each block when requested from CCalloc. The status of the various locks is also shown.

The total common memory allocation for the entire program execution to that point is also displayed. This total includes the size of a small initial block allocated for the Pisces top-level system information, and the sum of **the** sizes of all the global free blocks allocated so far. It does not include common memory allocated for shared variables in user programs.

The length and lock status of the local free lists of each task running in a cluster is shown **as** part of the display for each cluster. The same information is also shown for the task controllers.

Besides providing information about overall storage use, the dump **can** tell you some **things** about parallel activity during program execution. For example, the length of the global taskblocks list after **a**  task completes execution tells you how many subtasks were every actually running simultaneously during execution of that task. In **a** recent run of the MATMUL demo program with large matrices **(50x50)** there were 2500 inner product tasks spawned by the main task, but after the run was complete, there were only two taskblocks in the global free list. Since the main task used one of those, no inner product tasks were ever **running** simultaneously. Conclusion: the inner product **tasks** were too 'lightweight' -- the execution time of one was shorter than the time *to* build and send the message to initiate the next one (so the taskblock used by the **first** returned *to* the free space list in time *to* **be** allocated to the next task).

# Standard Bibliographic Page

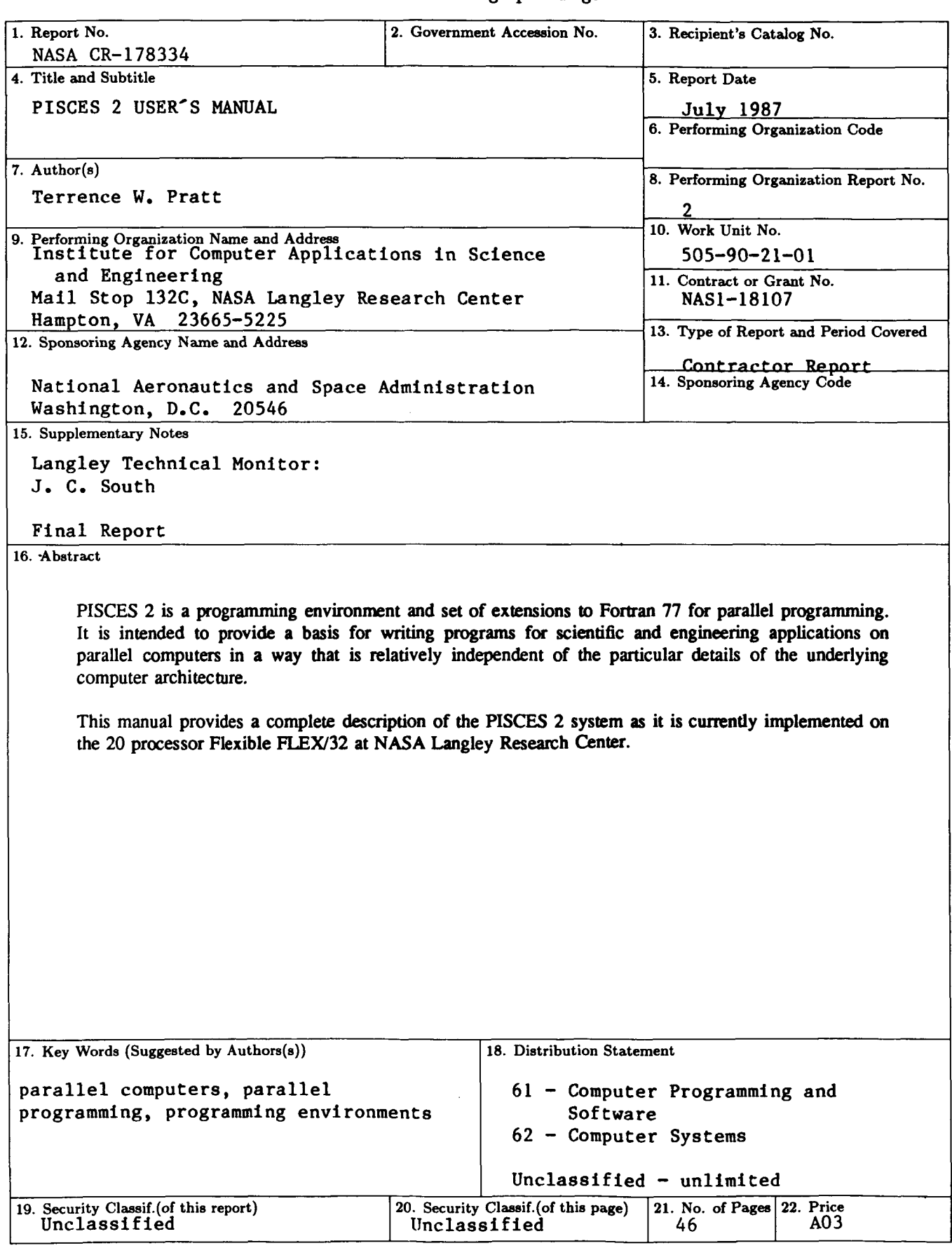

**For** sale by the National Technical Information Service, Springfield, Virginia **22161 NASA Langley Form 63 (June 1986)**